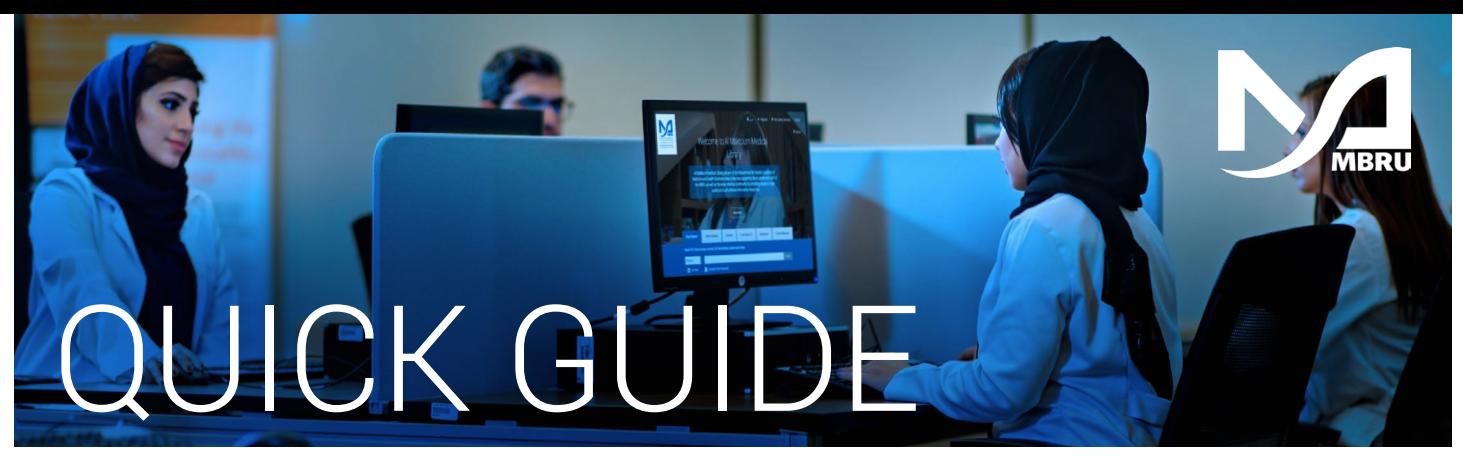

# How to request an article

Option 1: WorldCat Discovery

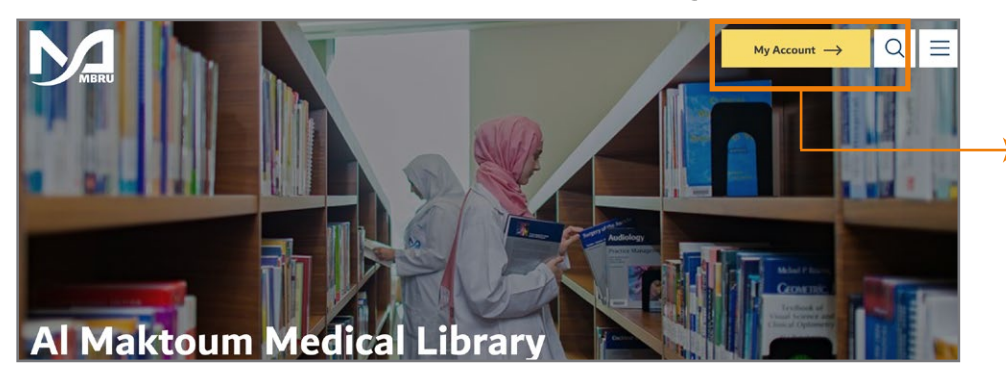

- 1 Go to the Library website **mbru.ac.ae/library**
- 2 On the top right corner, click on "My Account"

#### Authentication 3

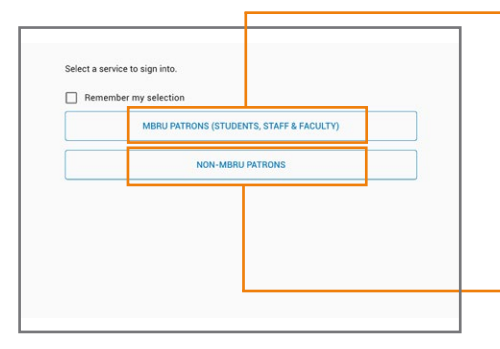

### MBRU Patrons

If you are a full time MBRU faculty or student or staff having MBRU email then select "MBRU Patrons" tab and login using university email and password. For example; **Username: (firstname.lastname@mbru.ac.ae)**

**Password: (your MBRU email password)**

#### **→ Non-MBRU Patrons**

If you are an adjunct faculty or not having MBRU email then select "Non-MBRU Patrons" tab and login with your registered email and password.

For example;

**Username: johnsmith@gmail.com (your email provided for the library registration) Password: (your password)**

If you do not remember your password, you may click on "SET/RESET PASSWORD" option to reset your password

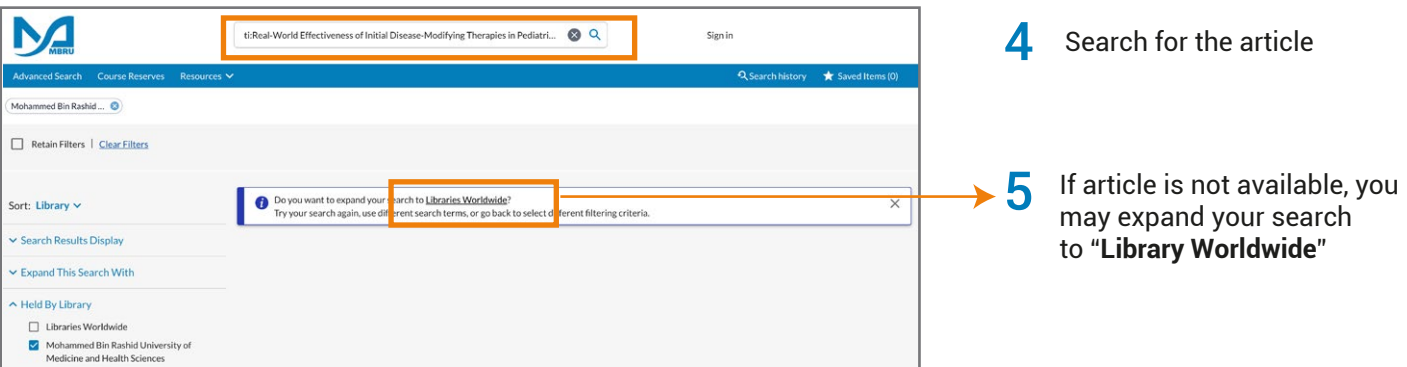

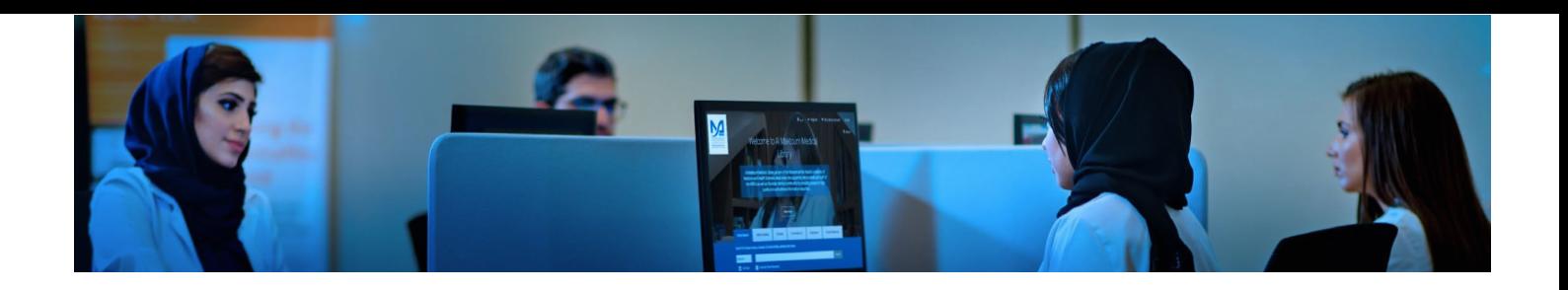

6 You may click on the article title to view the full details about the article and to place article request

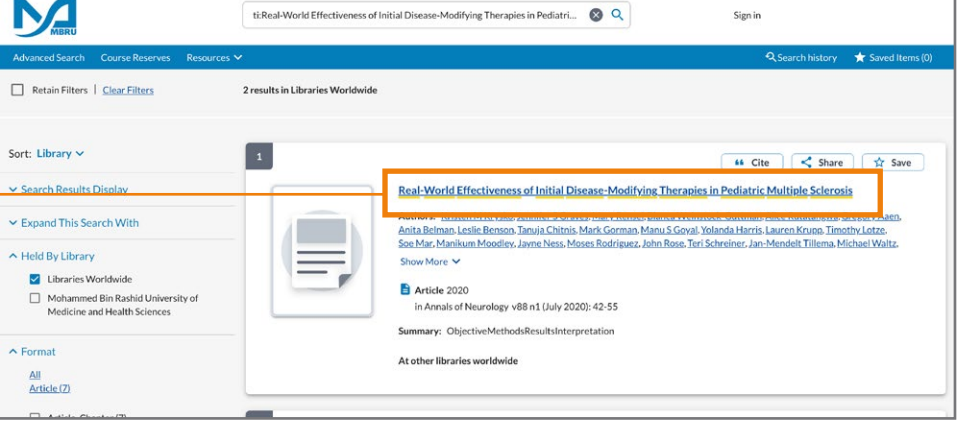

ti:Real-World Effectiveness of Initial Disease-Modifying Therapies in Pediatri...  $\bigotimes Q$ Sign in  $\star$  sa Back to Search Results Result 1 of 2  $\odot$  $\circledcirc$  $\boxed{1}$ 64 Cite Chare Tr Save **Access Options** Real-World Effectiveness of Initial Disease-Modifying Therapies in Pediatric Multiple Sclerosis Authors: Kristen M. Krysko, Jennifer S. Graves, Mary Rensel, Bianca Weinstock-Guttman, Alice Rutatangwa, Gregory Aaen<br>Anita Belman, Leslie Benson, Tanuja Chitnis, Mark Gorman, Manu S. Goyal, Yolanda Harris, Lauren Krupp, T jest from Libraries Worldwid ing them through Interfference Click on "**Request Item through** 7 Show More V Ξ **Interlibrary Loan**" button to send  $\bullet$  Article 2020 a request to the library for the in Annals of Neurology v88 n1 (July 2020): 42-55 Summary: ObjectiveMethodsResultsInterpretation full text.

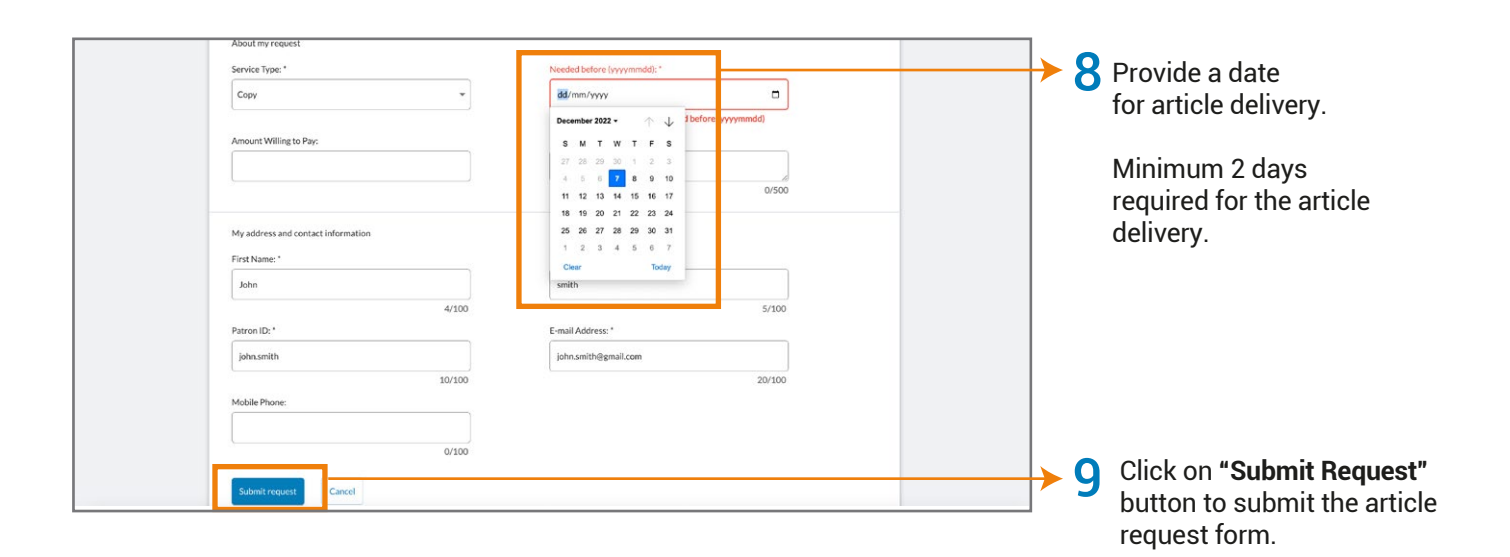

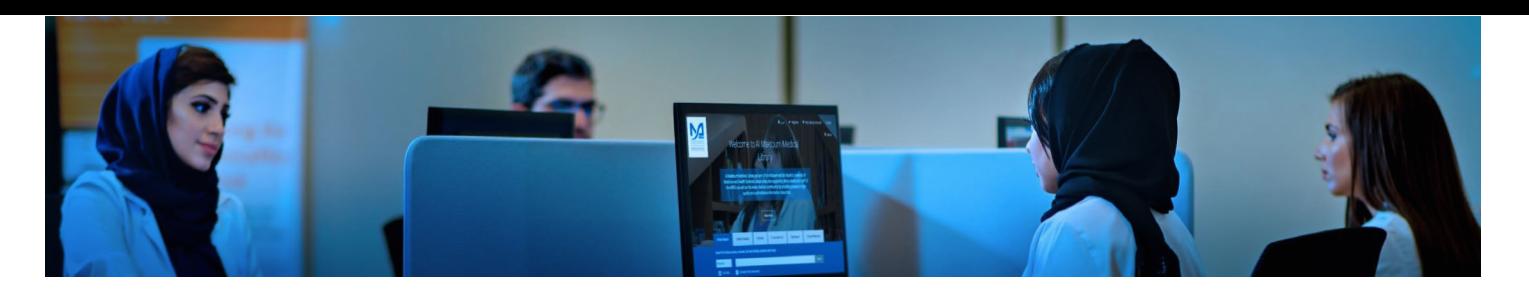

## Option 2: PubMed

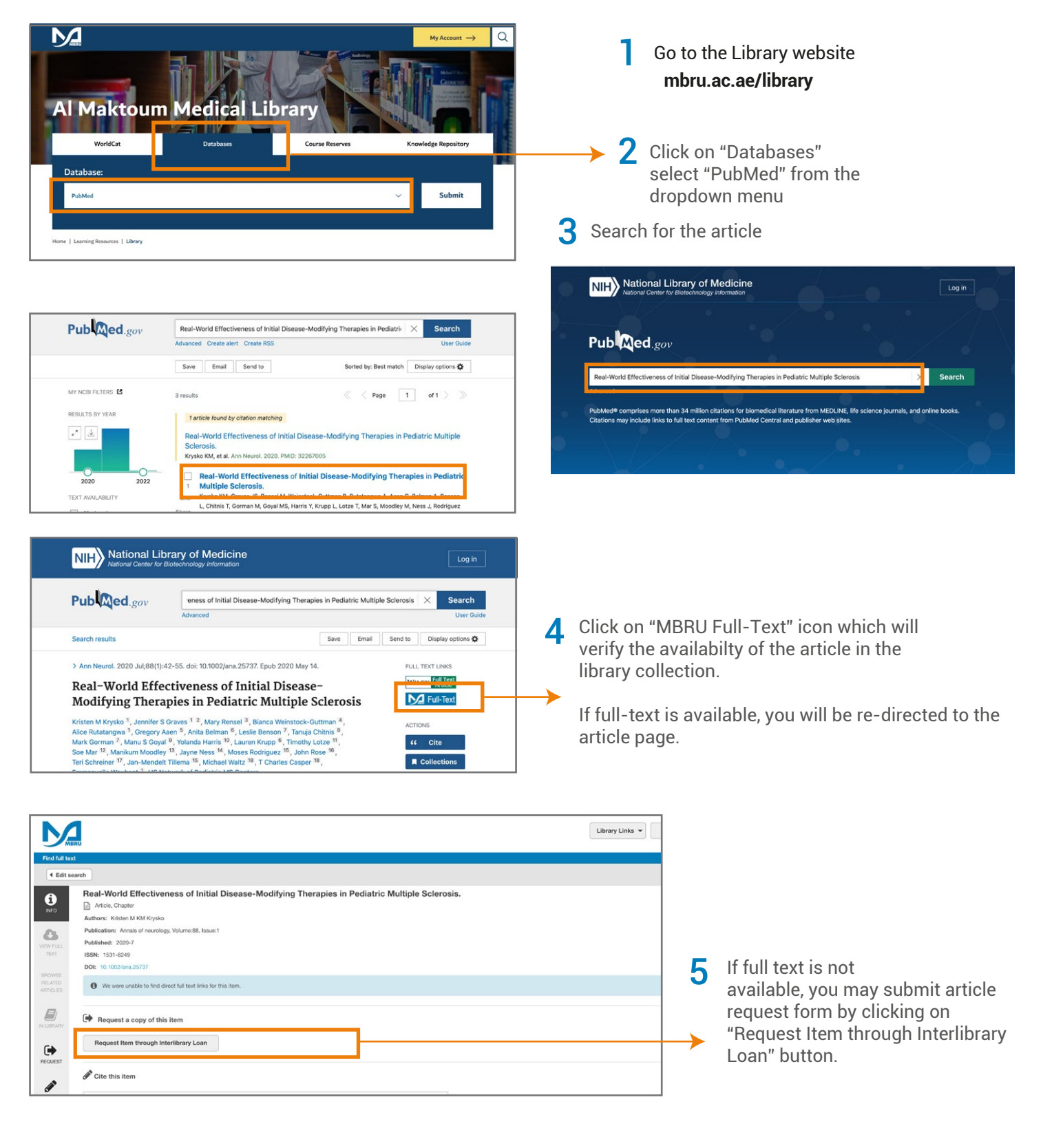